# Tip for exporting Maxima results to  $\mu$ <sub>EX</sub>

## Leo Butler

### February 14, 2023

# **Contents**

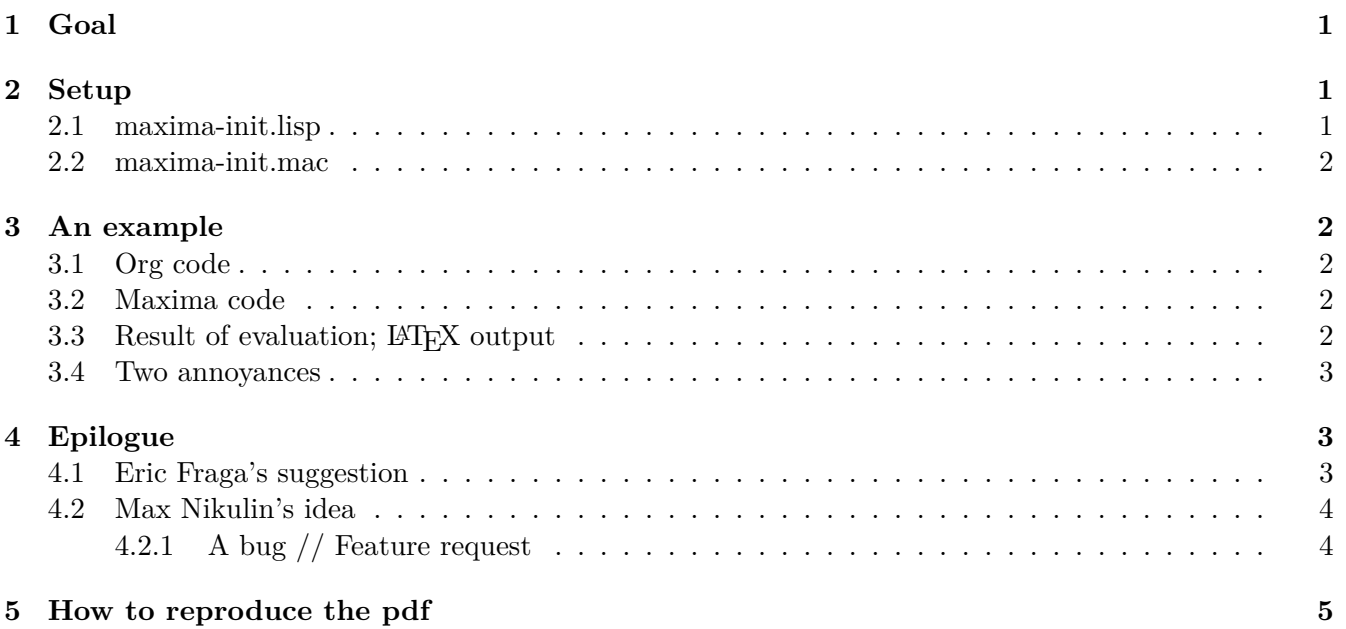

# <span id="page-0-0"></span>**1 Goal**

Generate LATEX code from Maxima code.

# <span id="page-0-1"></span>**2 Setup**

### <span id="page-0-2"></span>**2.1 maxima-init.lisp**

The command org-babel-execute:maxima in lisp/ob-maxima.el uses the Maxima command batchload to execute Maxima code. This is a very tight-lipped loader, so we over-write batchload with batch. We also load an init file:

```
#+name: maxima-init.lisp
#+begin_src maxima :tangle maxima-init.lisp :exports none
  (defun $batchload (file) (mfuncall '$batch file))
  ($load "./maxima-init.mac")
#+end_src
```
On tangling, this produces the common-lisp output file maxima-init.lisp. It will be pre-loaded into Maxima.

## <span id="page-1-0"></span>**2.2 maxima-init.mac**

Next, we need to create an init file for Maxima that will provide an output printer that produces LATEX output. One option would be to use the imaxima printer. Here is another option that uses the altdisplay package. The code replaces the default printer with org\_tex\_display. It also sets the epilog prompt, so that the final #+begin\_example is terminated.

```
#+name: maxima-init.mac
#+begin_src maxima :tangle maxima-init.mac :exports none :eval none
load("alt-display.mac") $
set_prompt('epilog,printf(false,"~%#+end_example")) $
define_alt_display(org_tex_display(x),
  block([],
    printf(true,"#+end example~%#+begin export latex~%"),
    printf(true,"\\textcolor{blue}{(\\~a~d)} ",outchar,linenum-1),
    tex(second(x)),
    printf(true,"~&#+end_export~%#+begin_example~%(input) "))) $
set_alt_display(2,org_tex_display) $
display2d:true $
printf(true,"#+begin_example~%(input) ") $
linenum : 0 $
#+end_src
```
# <span id="page-1-1"></span>**3 An example**

Here is an example that computes the partial derivatives of a composite function.

## <span id="page-1-2"></span>**3.1 Org code**

```
#+name: chain-rule
#+begin_src maxima :exports both :cmdline -p ./maxima-init.lisp
  (gradef(f(u,v),f_1(u,v),f_2(u,v)), 'done);
  diff(f(x<sup>2-y^2, x*y)</sup>,x);
  diff(f(x^2-y^2,x*y),y);
#+end_src
```
## <span id="page-1-3"></span>**3.2 Maxima code**

```
(gradef(f(u,v),f_1(u,v),f_2(u,v)), 'done);
diff(f(x<sup>2</sup>-y<sup>2</sup>,x*y),x);
diff(f(x^2-y^2,x*y),y);
```
The first line defines the partial derivatives of  $f(u, v)$  with repect to u and v. The second and third lines compute the partial derivatives of the composite  $f(x^2 - y^2, xy)$ .

## <span id="page-1-4"></span>**3.3** Result of evaluation; LAT<sub>F</sub>X output

The batch printer echos each input line; it prints the output of each command line that ends in a semicolon  $(j)$ . The result of a line ending in a dollar sign  $(\frac{1}{2})$  is not printed. The org\_tex\_display printer wraps each echoed input line in an example block and prints the output as it would appear in an imaxima session.

```
(input)
read and interpret /tmp/babel-HzHnIr/maxima-GLLEO6.max
(gradef(f(u,v),f_1(u,v),f_2(u,v)),'done)
```

```
(\%01)
```
**done**

```
(input)
diff(f(x^2-y^2,x*y),x)
```
 $(\% 02)$ 

 $y f_2 (x^2 - y^2, x y) + 2 x f_1 (x^2 - y^2, x y)$ 

```
(input)
diff(f(x^2-y^2,x*y),y)
```
 $(% 03)$ 

 $x f_2 (x^2 - y^2, x y) - 2 y f_1 (x^2 - y^2, x y)$ 

(input) gnuplot\_close()

### <span id="page-2-0"></span>**3.4 Two annoyances**

The initial line read and interpret... and that final, dangling input line with gnuplot\_close() are nuisances. They can be easily suppressed, but that requires patching ob-maxima.el. That's another story.

# <span id="page-2-1"></span>**4 Epilogue**

After sending my initial draft to the Org mailing list, I received some feedback.

### <span id="page-2-2"></span>**4.1 Eric Fraga's suggestion**

On the mailing list, Eric Fraga suggested adding the prologue/epilogue:

```
#+PROPERTY: header-args:maxima :prologue "fpprintprec: 2; linel: 50;"
#+PROPERTY: header-args:maxima :epilogue "for j: 1 thru length(solution) do (\
            print(\"\"), print(\"Solution\", j), \
            print(\"\"), for i: 1 thru length(solution[j]) do grind(solution[j][i]))$"
```
Let's redo the example above with those settings and incorporating Eric's design that the results need to be collected in the solution list:

```
#+name: chain-rule-redo
#+header: :prologue "fpprintprec: 2; linel: 50;"
#+header: :epilogue "for j: 1 thru length(solution) do (print(\"\"), print(\"Solution\", j), prin
#+begin_src maxima :exports results :results table
(gradef(f(u,v),f_1(u,v),f_2(u,v)), 'done);
fix:diff(f(x^2-y^2,x*y),x);fy:diff(f(x^2-y^2,x*y),y);solution:[fx,fy];
#+end_src
```
Solution 1  $(y * f_2(x^2-y^{2,x}y)+2 * x * f_1(x^2-y^{2,x}y))[1]$ \$  $(y * f_2(x^2-y^{2,x}y)+2 * x * f_1(x^2-y^{2,x}y))[2]$ \$ Solution 2  $(x * f_2(x^2-y^2, x*y)-2* y * f_1(x^2-y^2, x*y))[1]$ \$  $(x * f_2(x^2-y^2, x*y)-2* y * f_1(x^2-y^2, x*y))[2]$ \$

#### <span id="page-3-0"></span>**4.2 Max Nikulin's idea**

Max Nikulin remarked that the org code in this file contains redundancy. He suggested trying:

```
#+begin_src elisp :exports results :results silent
  (require 'ob-org)
#+end_src
#+name: elisp-in-org
#+begin_src org :exports both :results replace
  ,#+name: elisp-block
  ,#+begin_src elisp :exports results
    '((1 2 3) (4 5 6)),#+end_src
#+end_src
   The block named elisp-in-org is exported to:
```

```
#+name: elisp-block
#+begin_src elisp :exports results
  '((1 2 3) (4 5 6))
#+end_src
```
The elisp code block exports to a named block of elisp code. That exports to:

```
1 2 3
4 5 6
```
#### <span id="page-3-1"></span>**4.2.1 A bug // Feature request**

Org does a good job of recursively evaluating code blocks, as can be seen by the examples here (Thanks, Max!). But, two things are not done quite correctly:

- 1. When editing org code blocks in an indirect buffer, it should be possible to recursively edit a code block. That does not appear to work at the moment.
- 2. Noweb expansion does not work correctly in combination with recursive evaluation of code blocks. In the org block named fraga-example.org, a noweb reference <<chain-rule>> to the Maxima code block chain-rule is not expanded correctly (it leaves a blank line).

# <span id="page-4-0"></span>**5 How to reproduce the pdf**

- 1. In this  $\mathtt{org}$  file, do  $\tt C\texttt{-}c$   $\tt C\texttt{-}v$   $\tt t$  to tangle the two code blocks.
- 2. Then, do C-c C-e l p to export to pdf. Each time you are prompted about evaluating a code block, answer y or yes.